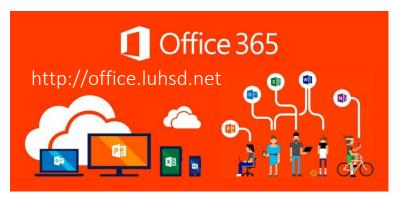

...and why you should continue reading.

At no cost to you as a district employee/student, you now have access to:

- **5 Licenses to Microsoft Office Suite** downloadable to any personal device (i.e. tablet, cell, home comp.) that auto-upgrades as new versions of Office are released.
- 1 TB of storage information is now accessible from any device that can access the internet
- Collaborative file sharing, convenient access to docs, and other cloud-based (Google, DropBox, etc.) functions that systems offer.

## To compare:

| Amenity   | Before Office 365                       | With Office 365                                    |
|-----------|-----------------------------------------|----------------------------------------------------|
| Microsoft | Accessible on district-licensed         | 5 licenses to download, that update and are always |
| Office    | technology; no access of downloading to | latest version of Microsoft Office, to any non-    |
|           | home/personal devices                   | district technological device you choose.          |
|           |                                         | *DO NOT INSTALL ON DISTRICT TECHNOLOGY.            |
| Personal  | District limits of storage space:       | 1 TB (1000 GB) for <u>all</u> users                |
| Data      | 10GB – for staff                        |                                                    |
| Storage   | 200 MB – for student                    |                                                    |

"SIGN ME UP!" You ask?

You are already.

Visit office.luhsd.net for access (no "www")

**Staff:** Username is network login (example: <a href="mailto:airolat@luhsd.net">airolat@luhsd.net</a> and password is same as your login to computer at startup)

**Students:** Username: (Student ID)@luhsd.net (example: 1234567@luhsd.net)
Password is same as network login (Date of birth

YYYYMMDD)

You will find a movie with information on how to login and a brief tour (under 5 minutes) at <a href="http://www.screencast.com/t/xOM70LmlGxe">http://www.screencast.com/t/xOM70LmlGxe</a>

## **Future PD**

In addition to short video recordings accessible 24/7, the following dates will be collaborative events in room 20 at Community Education Center/Independence High School. You will also be able to "attend" remotely through online alternatives for a live experience of event (more to come on this).

Teacher hourly pay is available for those in attendance.

**Sept 15, 29: Office 365 Basics** - This workshop will assist users in logging into Office 365 and creating, sharing, saving documents and taking a basic "test drive" of what Office 365 has to offer.

**Nov. 3, Dec. 1: Office 365 Examining Function** – This workshop will be for the intermediate user wanting to learn more about best practices with incorporating Office 365 into learning environments.

More to come...